法人2020年4月

お取引先さま 各位

株式会社 池田泉州銀行

「Web外国為替サービス」に各種通知・ご連絡/各種お手続きの機能追加のお知らせ

いつも、池田泉州銀行をご利用いただき誠にありがとうございます。

「Web外国為替サービス」を、より便利にご利用いただけるよう各種通知・ご連絡/各種お手続きの機 能を下記のように追加いたしますのでご案内させていただきます。

今後とも一層のサービス向上に努めて参りますので、引き続きご愛顧のほどよろしくお願い申し上げ ます。

記

#### 1.機能追加の内容

### (1)各種通知・ご連絡

池田泉州銀行よりお取引先さまへお知らせを送付いたします。

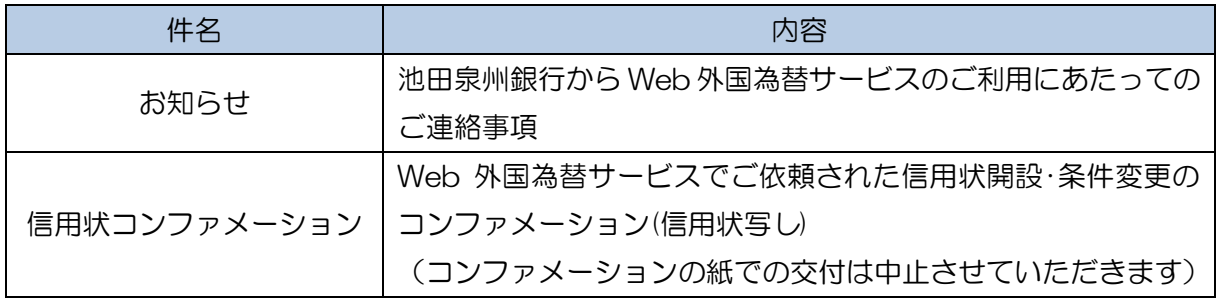

## (2)各種お手続き

お取引先さまより池田泉州銀行「データの差戻し/内容変更の依頼書」の送付が可能となります。

※操作方法につきましては添付の『「Web 外国為替サービス」の操作方法』を参照ください。

### 2.機能追加の実施日

令和2年4月20日(月)

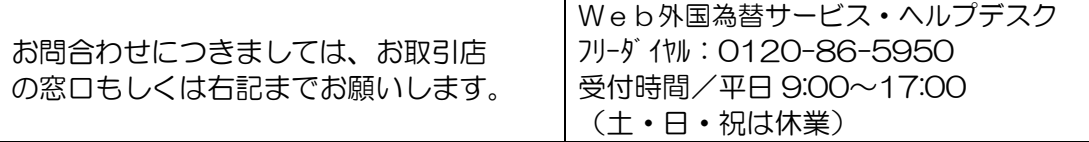

# ※「Web 外国為替サービス」の操作方法

## (1)各種通知・ご連絡

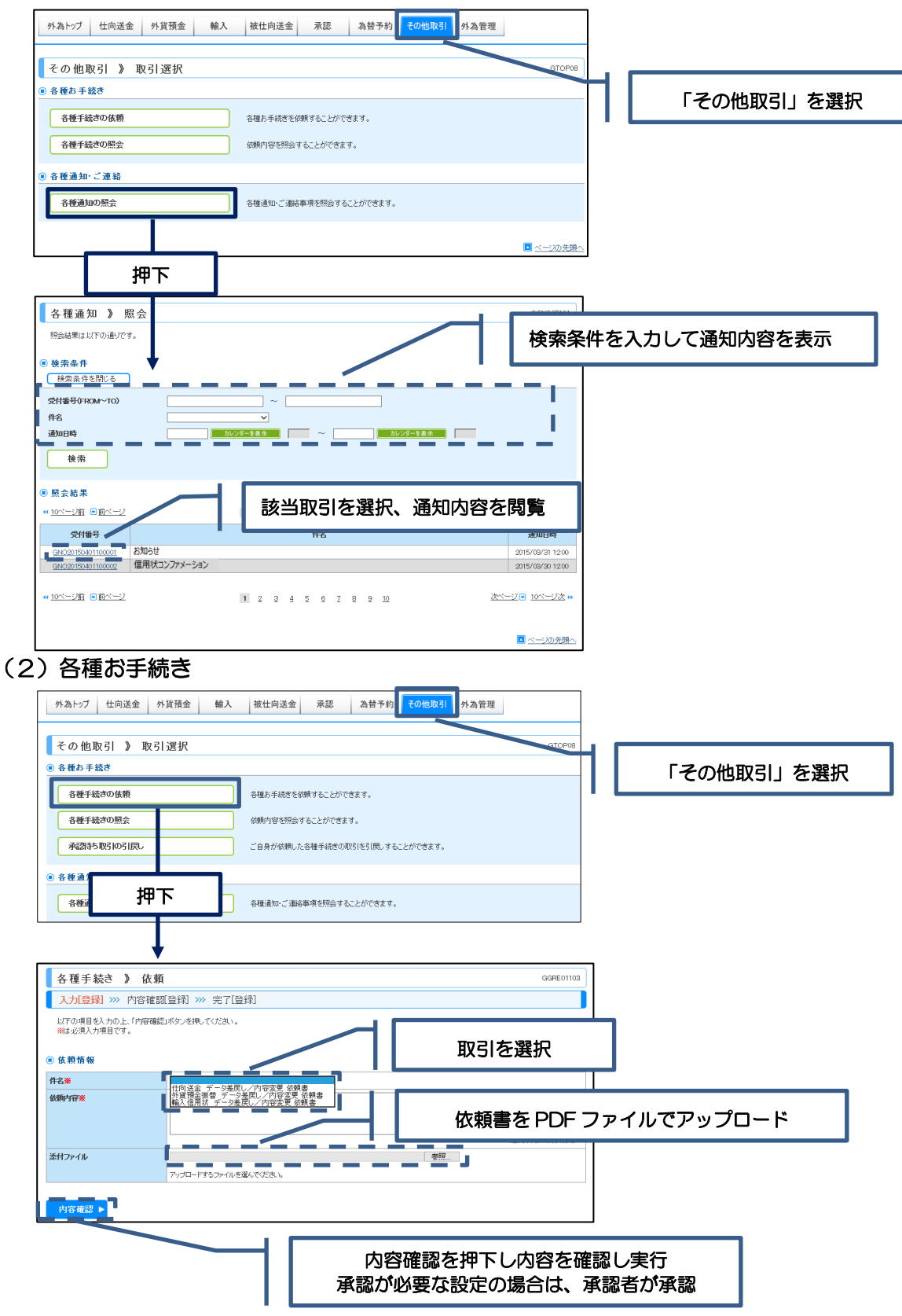

※各種手続きで使用する「データ差戻し/内容変更依頼書」は当行ホームページの書式集からダウンロードしてください。 (<https://www.sihd-bk.jp/format/>)

※詳細な「Web外国為替サービス」の操作方法は当行ホームページの操作マニュアルを参照ください。 (<https://www.sihd-bk.jp/houjin/gaikoku/manual.html>)